Документ подписан прос<u>той электронной подписью</u><br>Информация о владовосхдарственное аккредитованное не<mark>коммерческое частное образовательное</mark> **учреждение высшего образования «Академия маркетинга и социально-информационных технологий – ИМСИТ» (г. Краснодар)** 4237c7ccb9b9e111bbaf1f4fcda9201d015c4dbaa12**\$#AH7\QX\BQAkaдемия ИМСИТ)** Информация о владельце: ФИО: Агабекян Раиса Левоновна Должность: ректор Дата подписания: 07.05.2024 15:24:49 Уникальный программный ключ:

## УТВЕРЖДАЮ

Проректор по учебной работе, доцент

\_\_\_\_\_\_\_\_\_\_\_\_\_\_Н.И. Севрюгина

25.12.2023

# **Б1.В.ДЭ.08.02**

# **Инновации в социально-культурном сервисе и туризме**

# рабочая программа дисциплины (модуля)

Закреплена за кафедрой **Кафедра государственного и корпоративного управления**

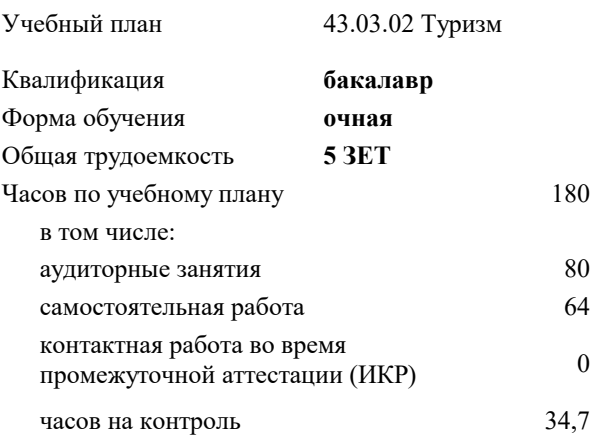

#### **Распределение часов дисциплины по семестрам**

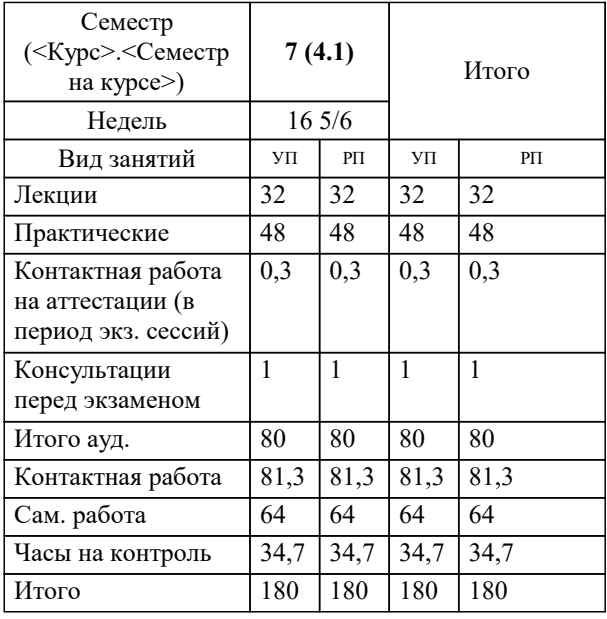

экзамены 7 Виды контроля в семестрах: УП: 43.03.02 Т 3++ЦифСвИнТ24.plx стр. 2

Программу составил(и): *дгн, профессор, Елисеева Н.В;ксн, доцент, Севрюгина Н.И*

#### Рецензент(ы):

*ИП Шупило Н.А. ТК «Asterium»., Шупило Н.Л;кпн, доктор социологических наук, профессор кафедры гуманитарных дисциплин КФ ФГБОУ ВО «Российский экономический университет имени Г.В. Плеханова»., Савеленко В.М.*

**Инновации в социально-культурном сервисе и туризме** Рабочая программа дисциплины

разработана в соответствии с ФГОС ВО: Федеральный государственный образовательный стандарт высшего образования - бакалавриат по направлению подготовки 43.03.02 Туризм (приказ Минобрнауки России от 08.06.2017 г. № 516)

43.03.02 Туризм составлена на основании учебного плана: утвержденного учёным советом вуза от 25.12.2023 протокол № 4.

# **Кафедра государственного и корпоративного управления** Рабочая программа одобрена на заседании кафедры

Протокол от 25.12.2023 г. № 5

Зав. кафедрой Прилепский Вадим Владимирович

Согласовано с представителями работодателей на заседании НМС, протокол № 4 от 25.12.2023.

Председатель НМС проф. Павелко Н.Н.

1.2

## **1. ЦЕЛИ ОСВОЕНИЯ ДИСЦИПЛИНЫ (МОДУЛЯ)**

1.1 Целью преподавания дисциплины является формирование у обучающихся теоретических знаний и практических навыков по использованию информационных систем в управлении гостиничным бизнесом, процессах расчета заработной платы и применению автоматизированных информационных технологий для решения задач управления финансово-хозяйственной деятельностью туристической индустрии.

Задачи: Изучить принципы построения и функционирования информационных систем управления финансовохозяйственной деятельностью туристской индустрии, овладеть технологиями работы с документами, решения расчетных и аналитических задач, дать представление о тенденциях развития информационных технологий в управлении. Изложить методики формирования оперативной и регламентированной отчетности гостиничного предприятия.

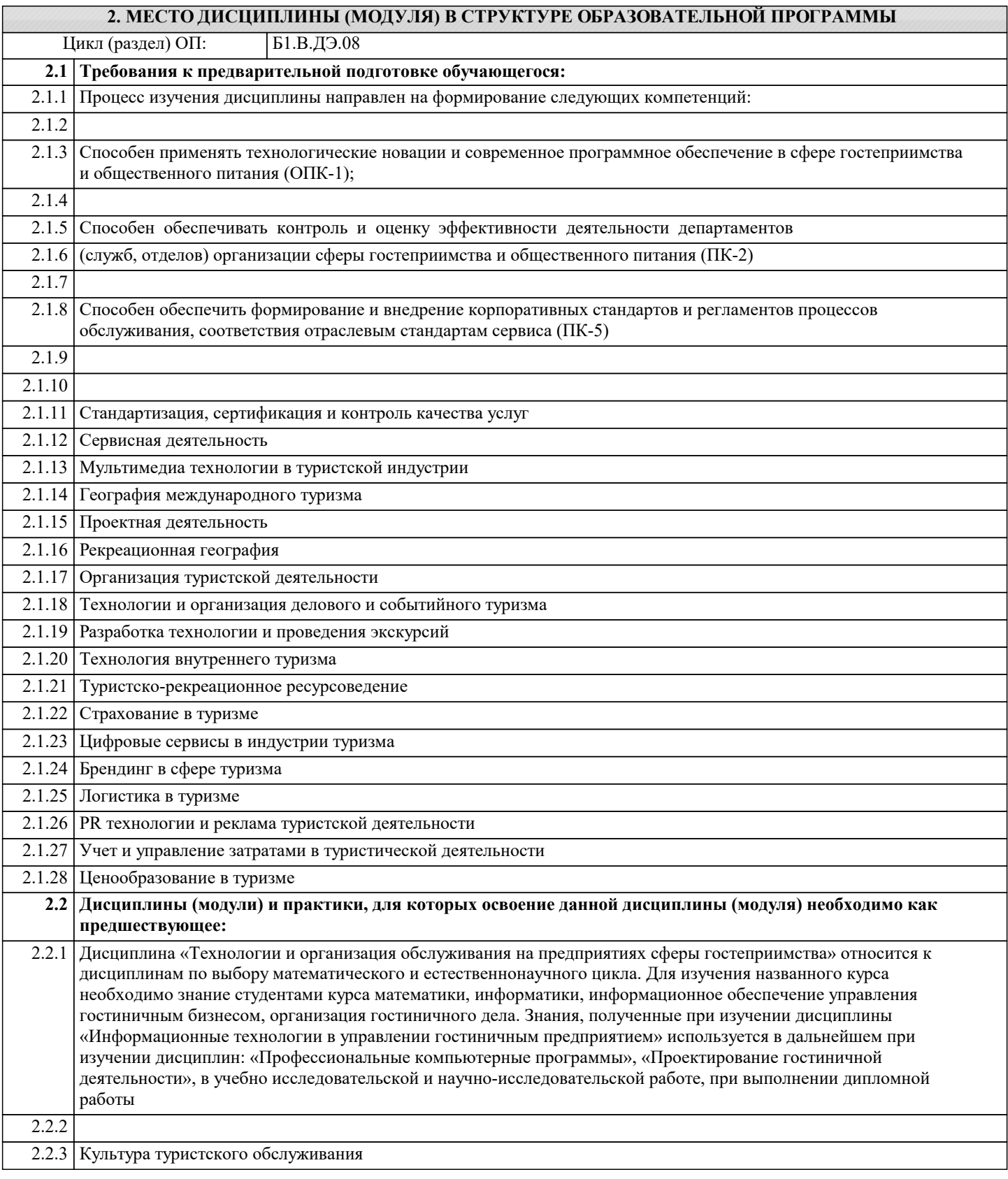

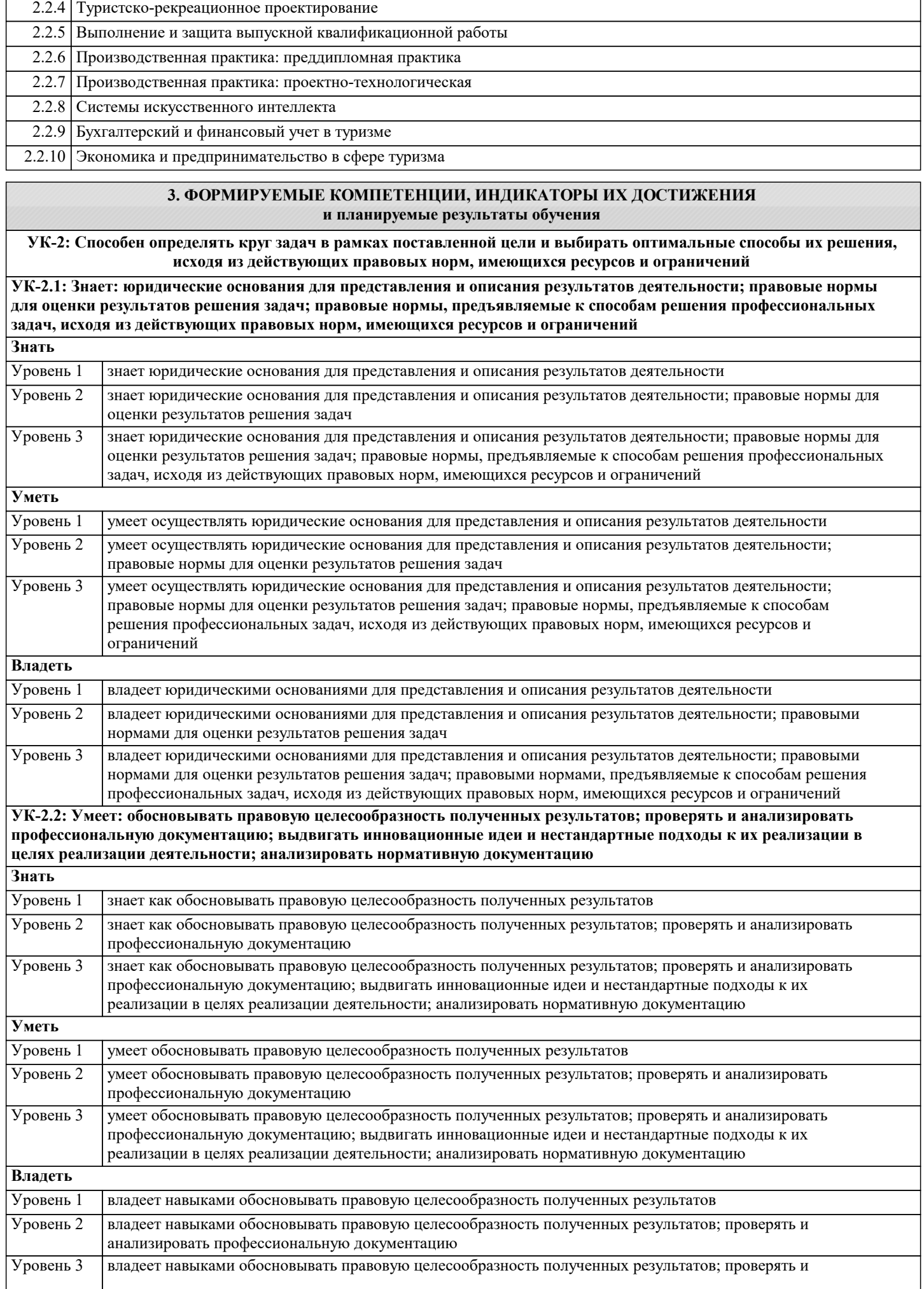

анализировать профессиональную документацию; выдвигать инновационные идеи и нестандартные подходы к их реализации в целях реализации деятельности; анализировать нормативную документацию

**УК-2.3: Владеет: правовыми нормами в области, соответствующей профессиональной деятельности; правовыми нормами разработки технического задания проекта, правовыми нормами реализации профильной профессиональной работы; правовыми нормами проведения профессионального обсуждения результатов деятельности**

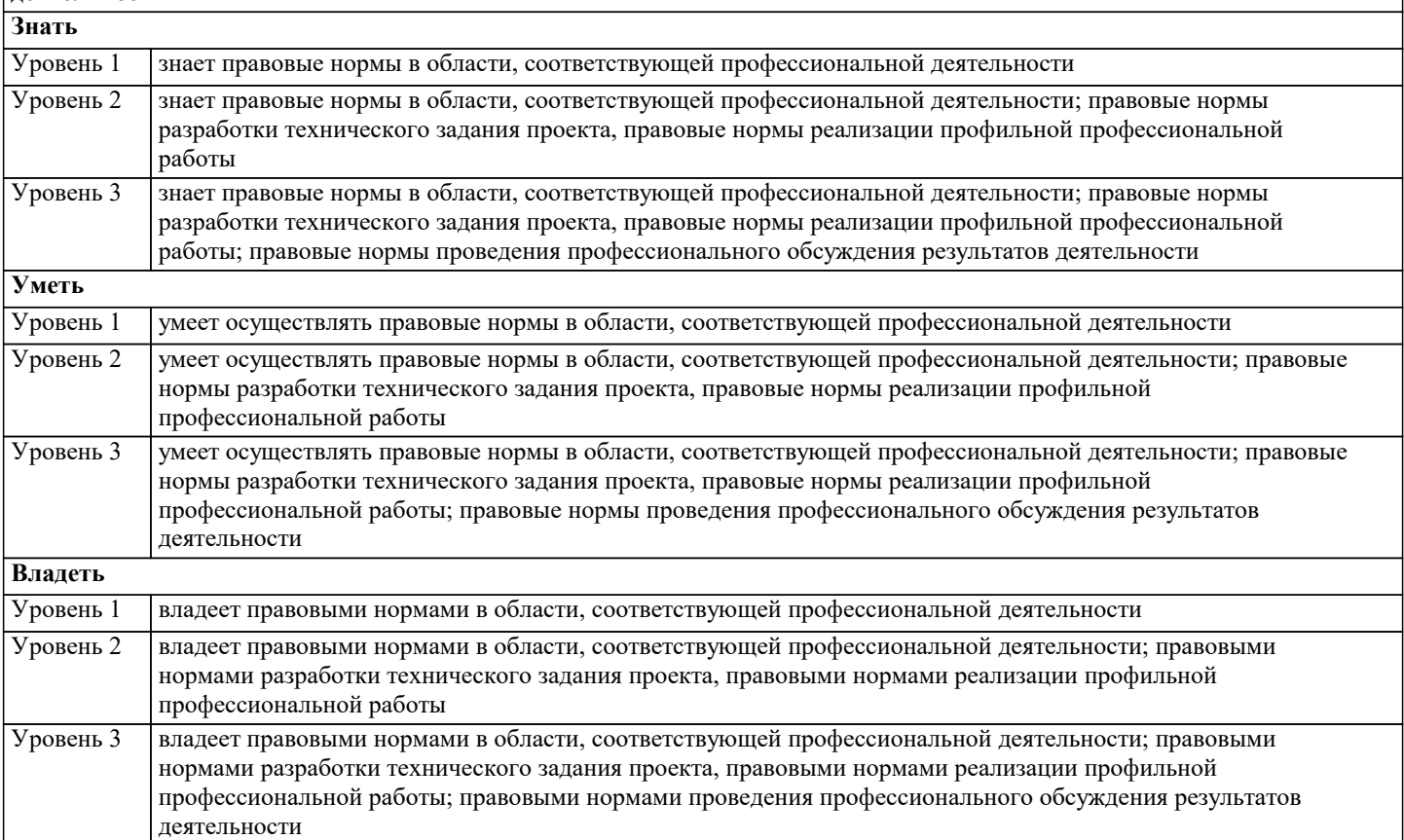

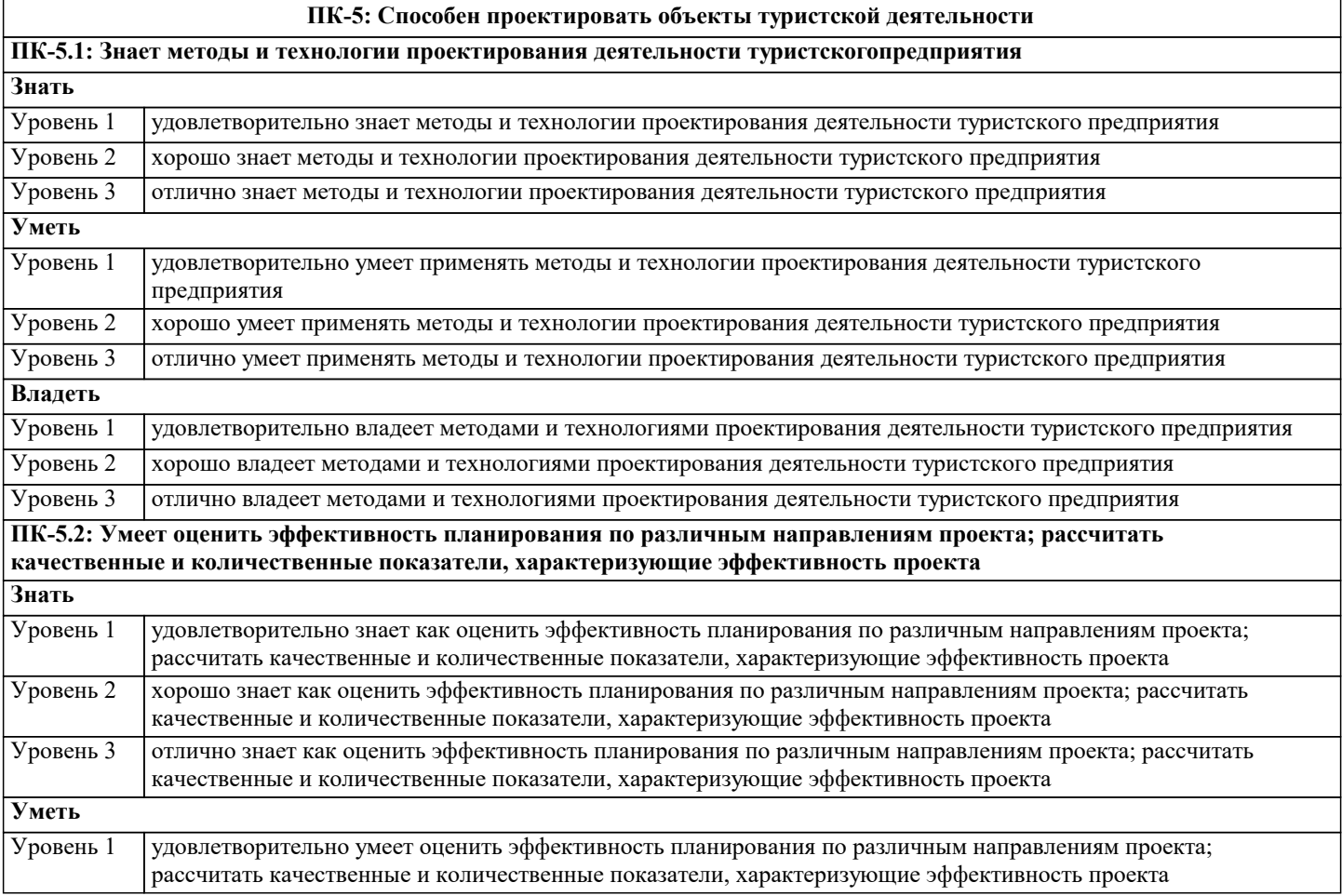

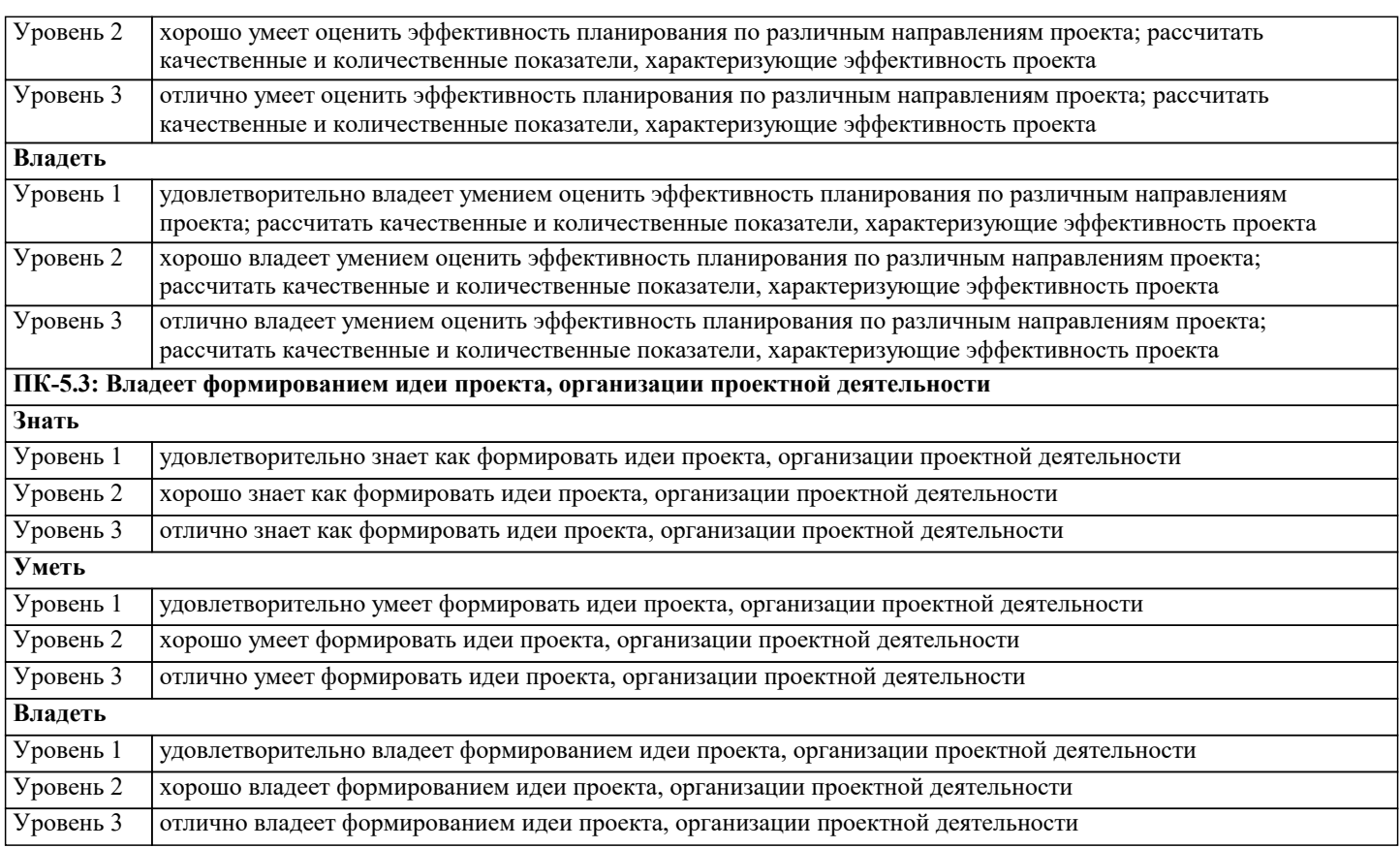

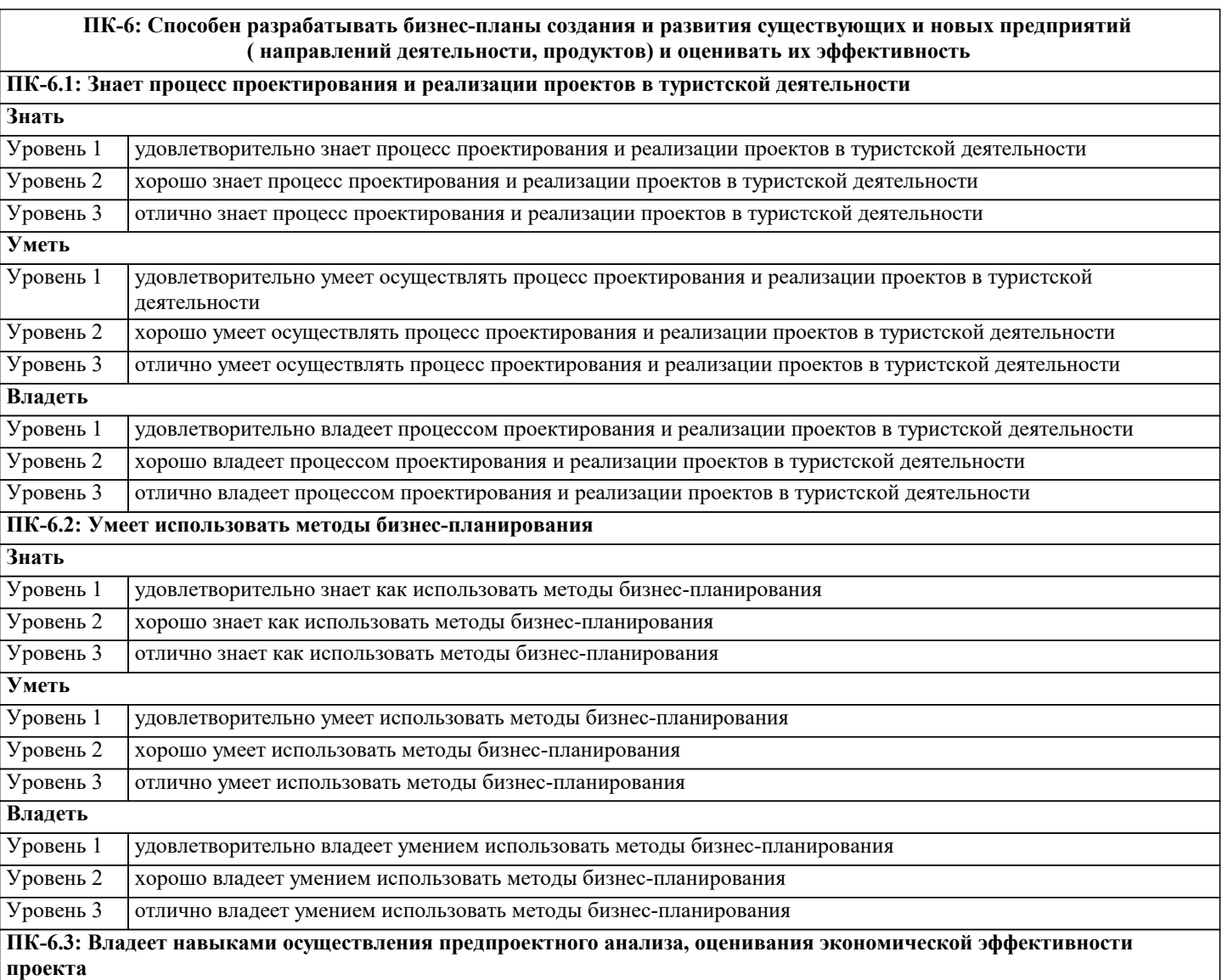

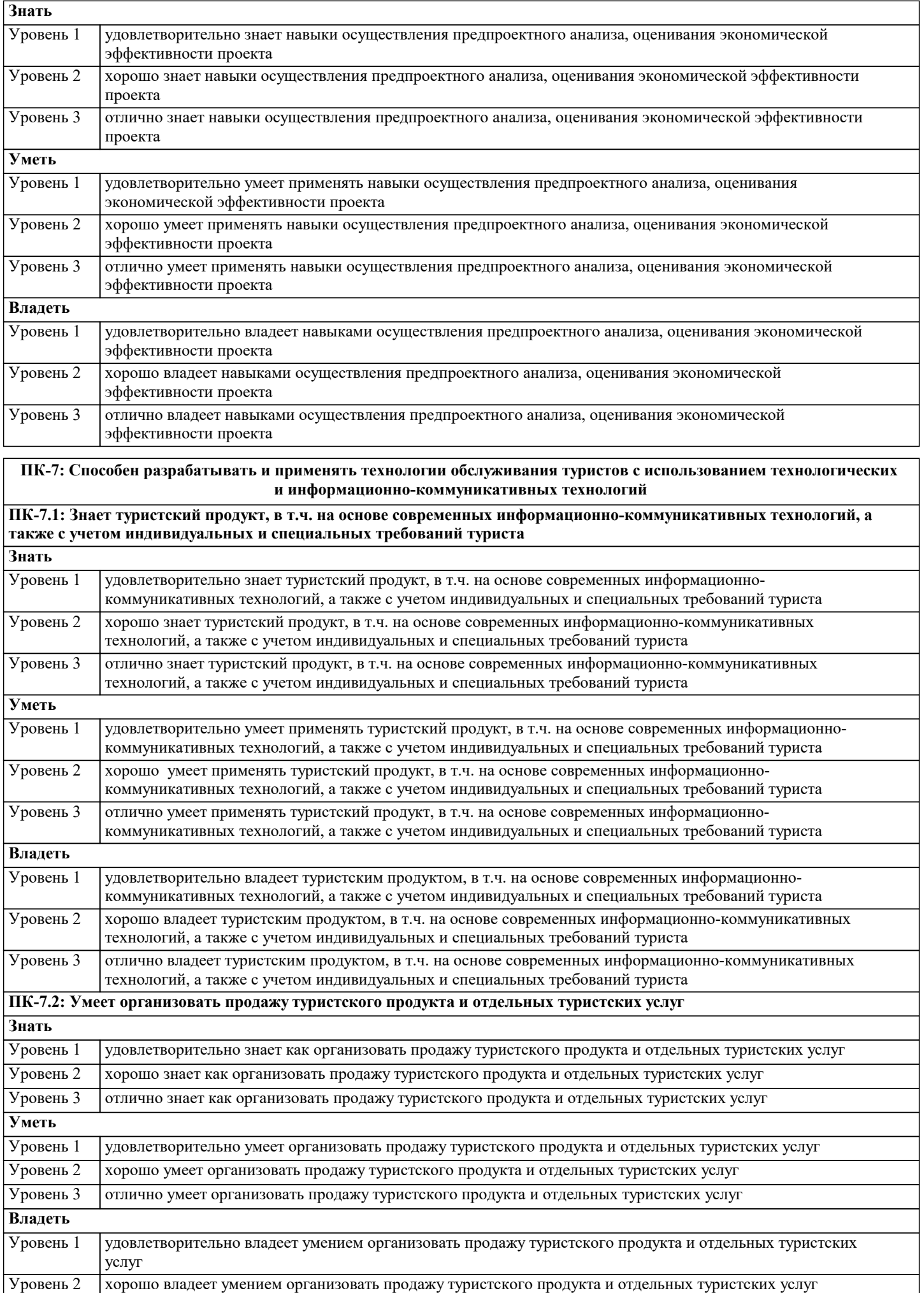

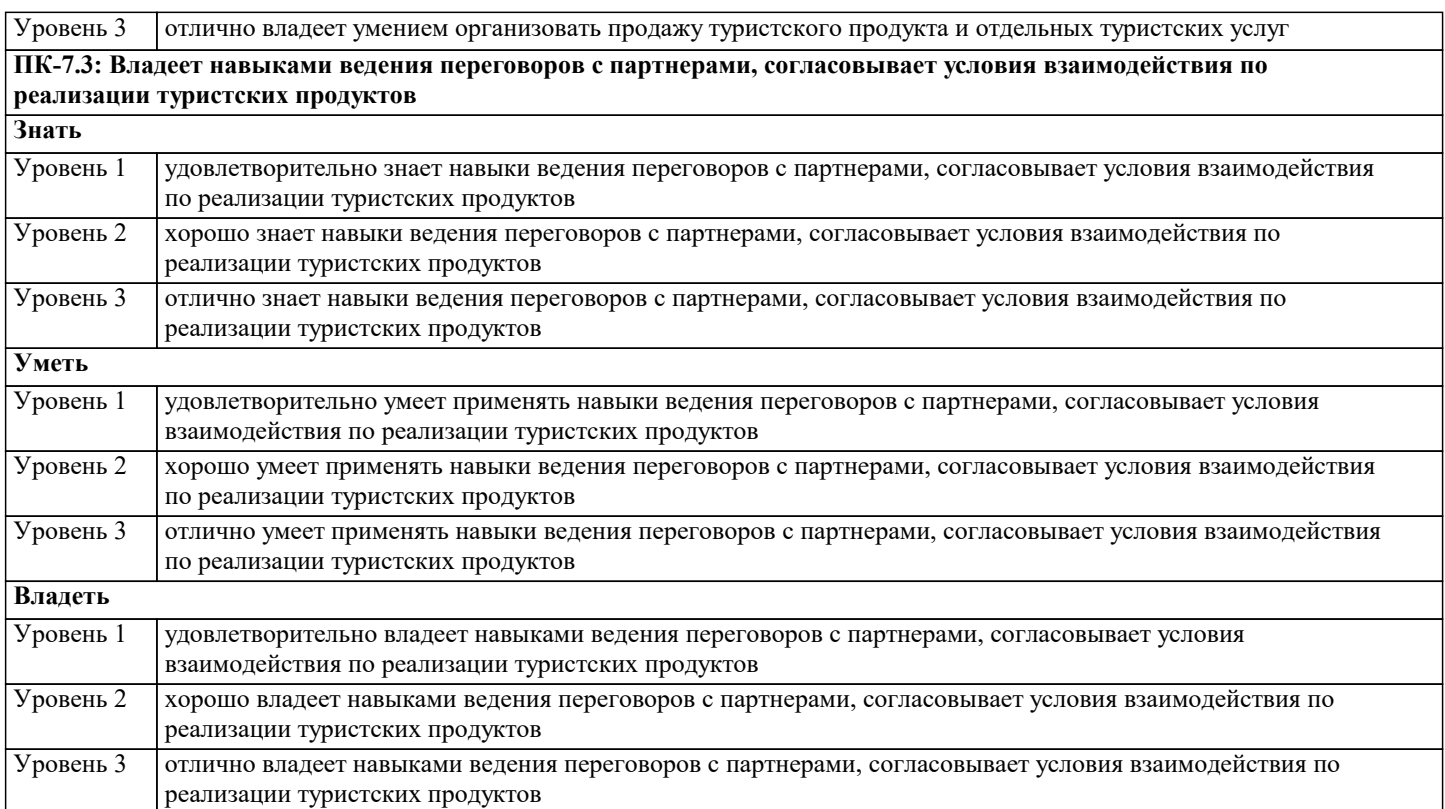

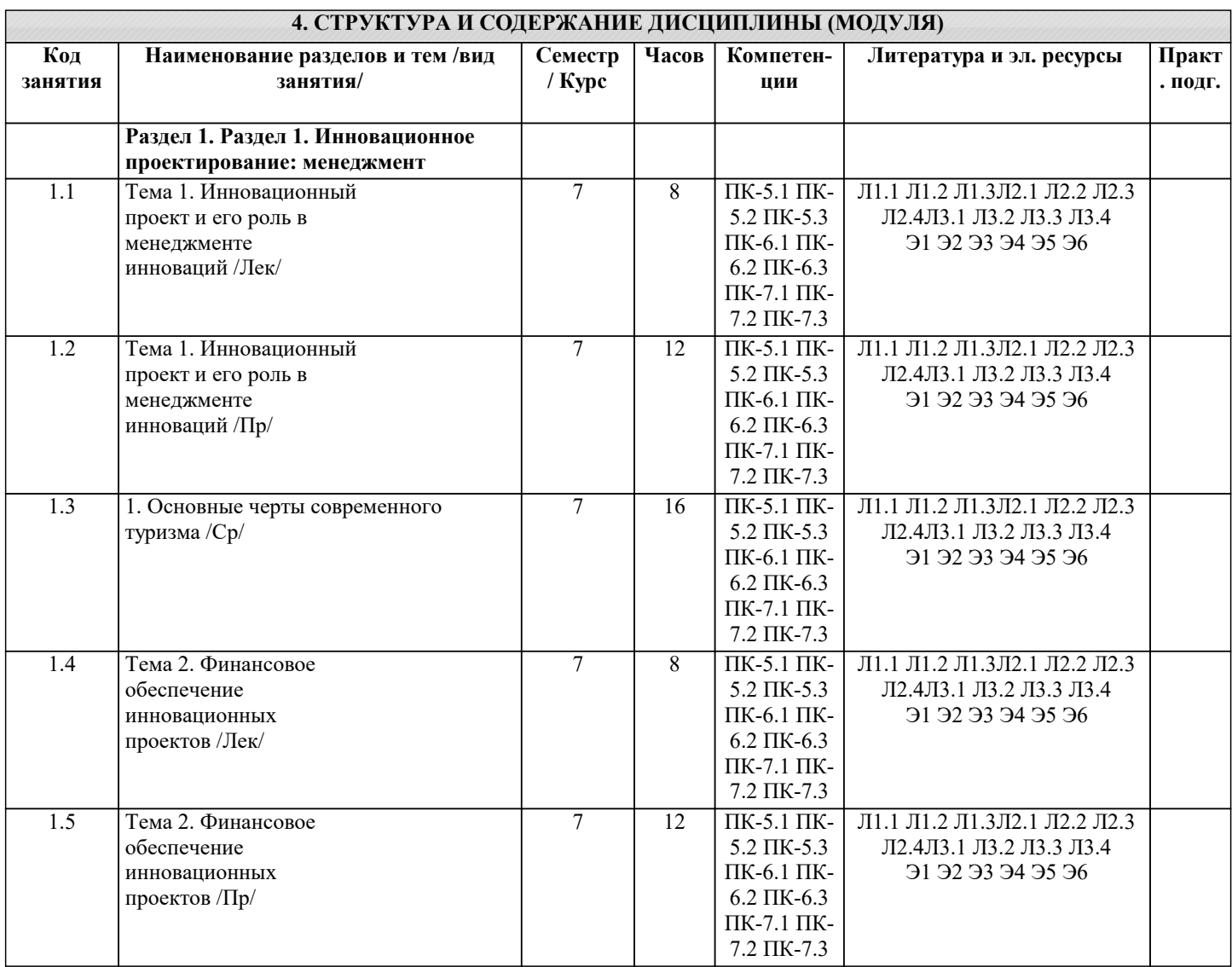

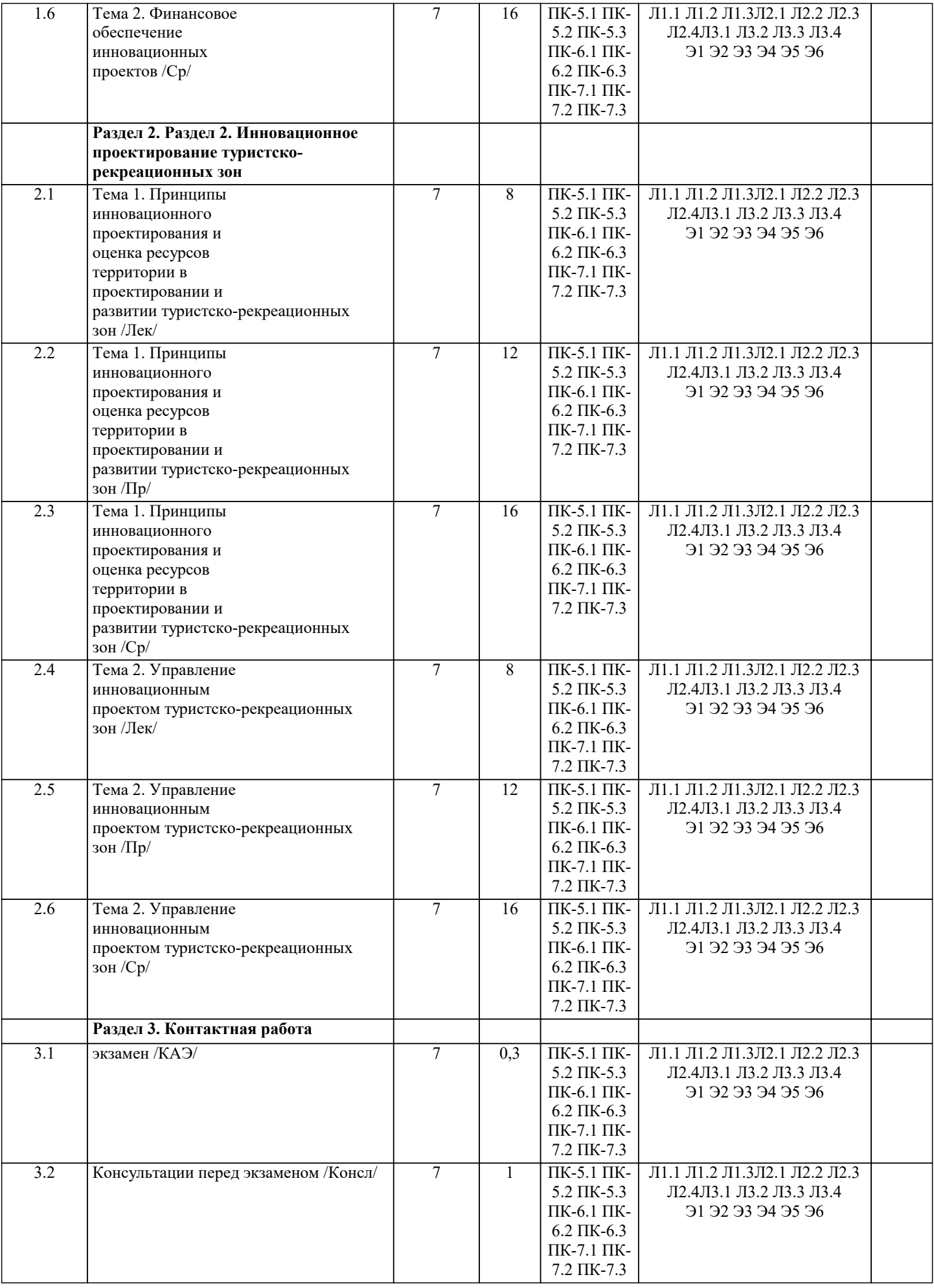

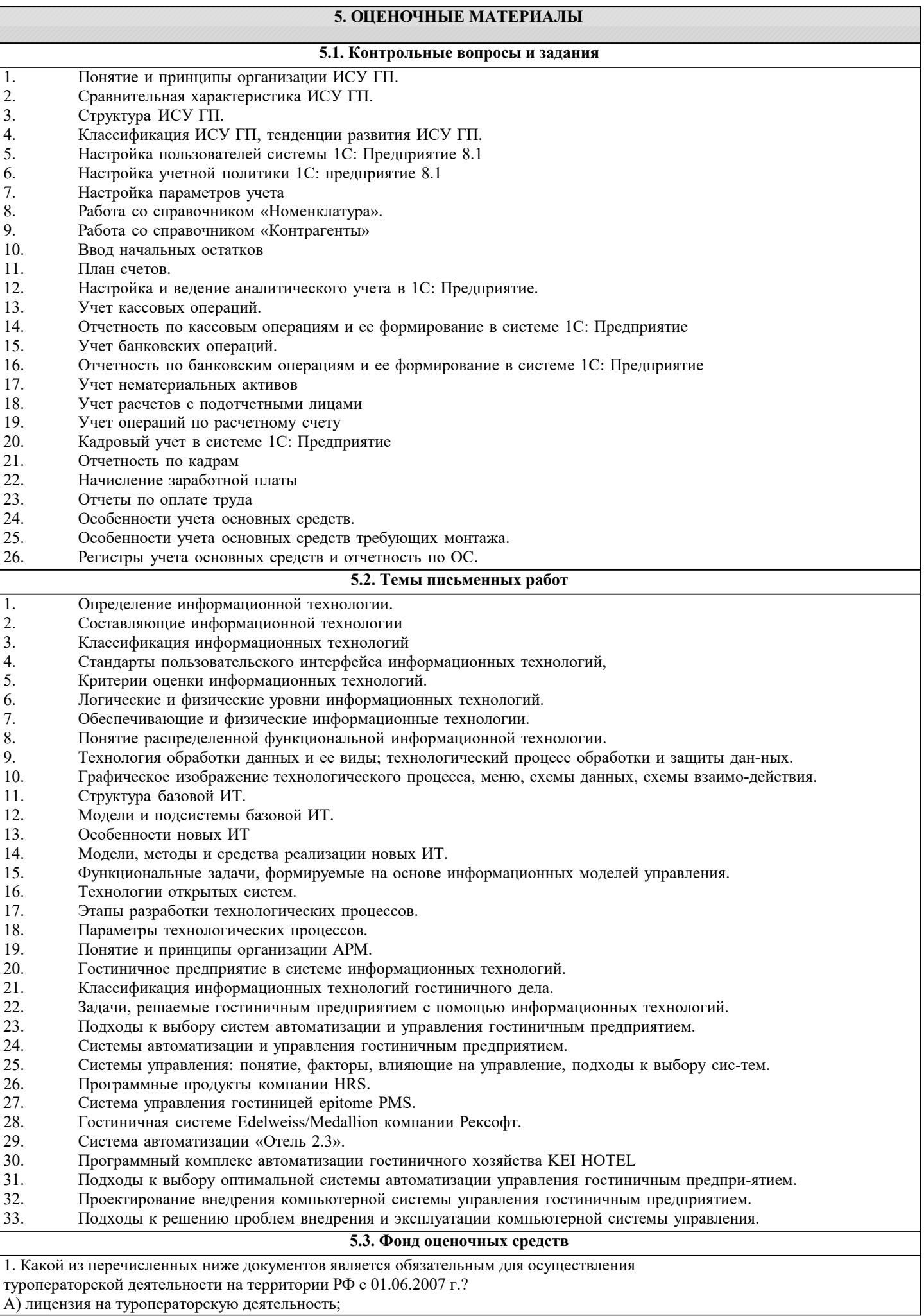

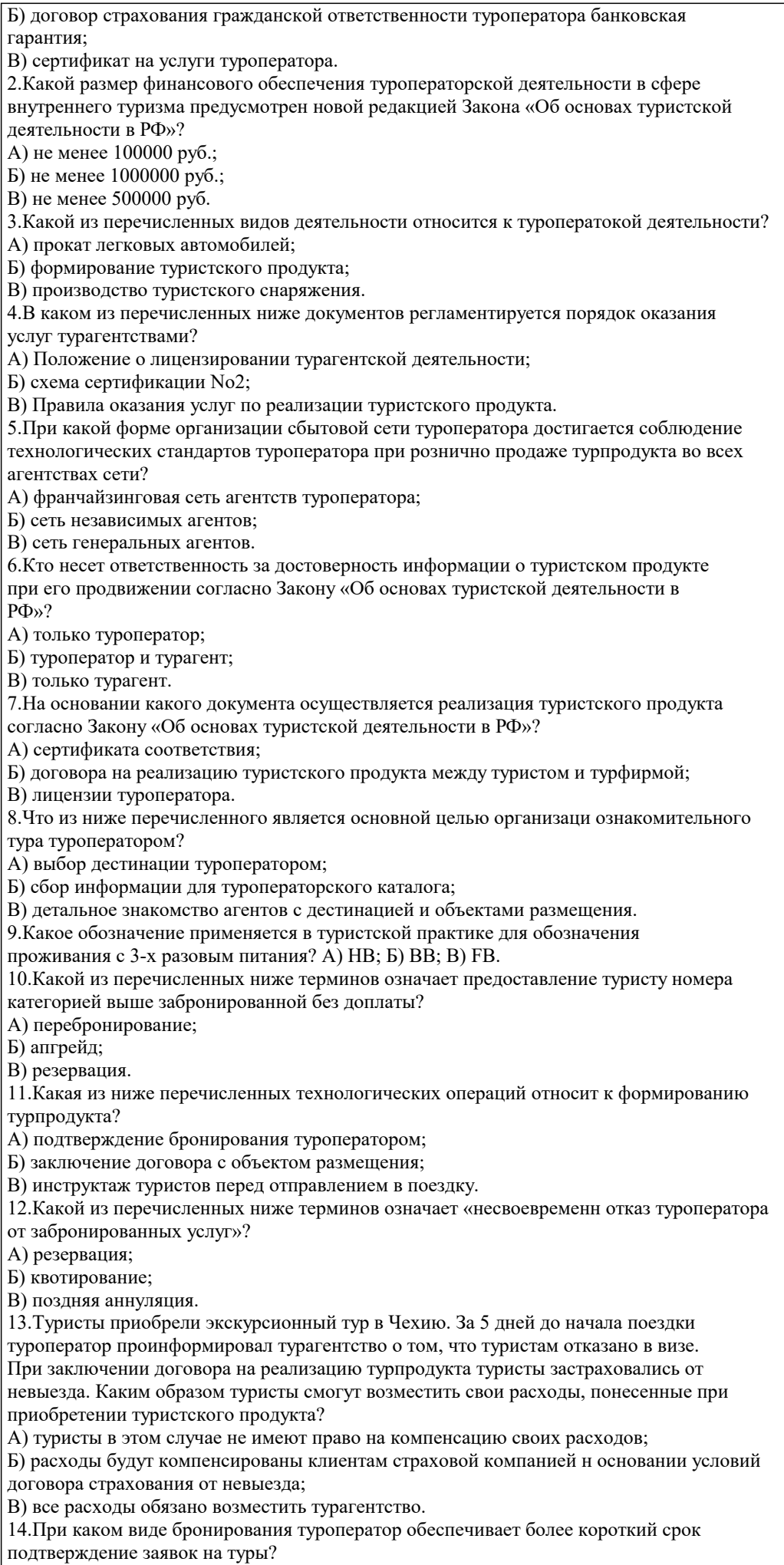

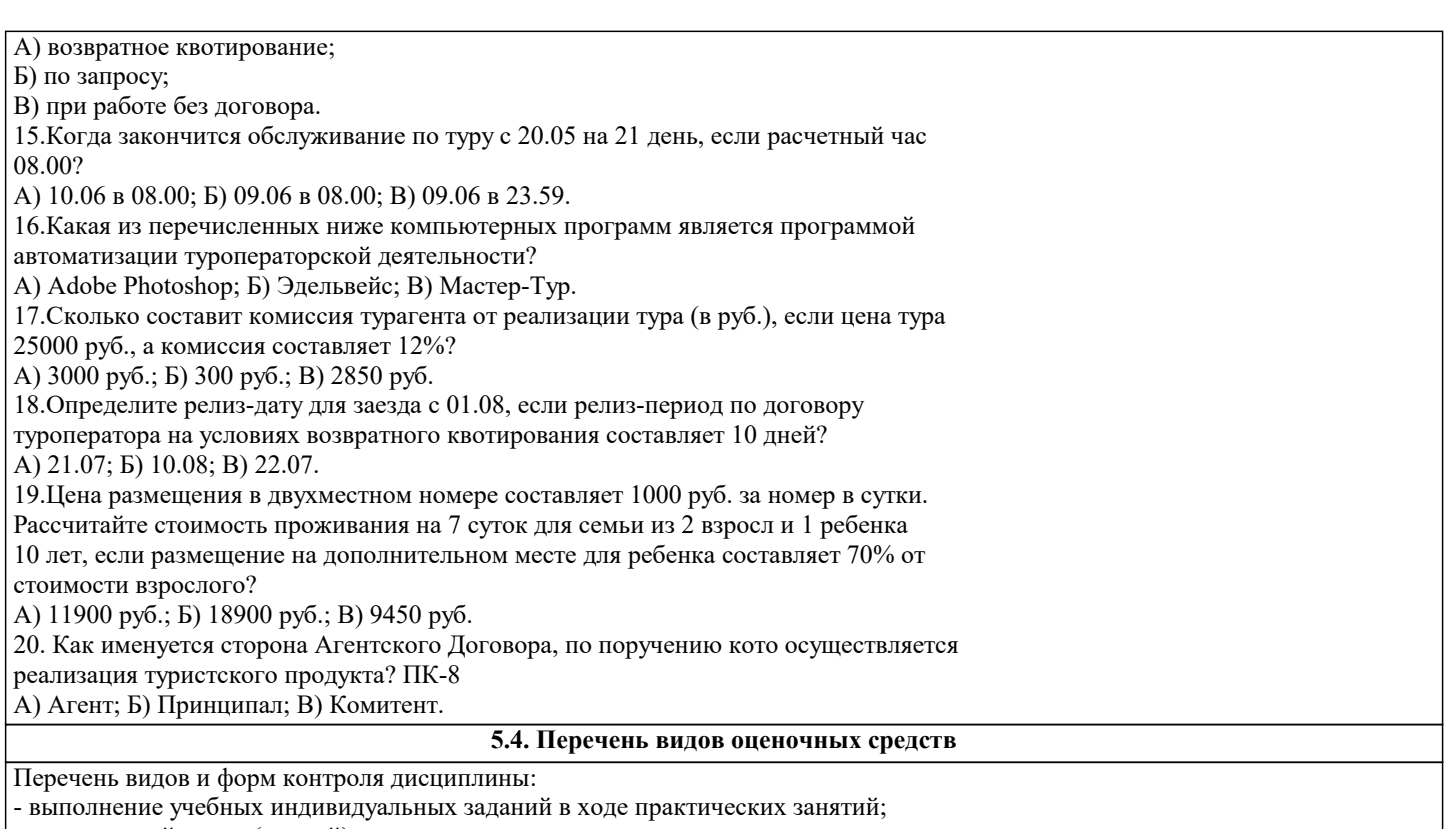

- контрольный опрос (устный);

- выполнение тестового задания;

- письменная фиксация информации в виде записей, конспектирования, делового письма, а также в виде докладов, рефератов, тезисов и т.п.

Задания со свободно конструируемым ответом (СКО) предполагает составление развернутого ответа на теоретический вопрос. Задание с выбором одного варианта ответа (ОВ, в задании данного типа предлагается несколько вариантов ответа, среди которых один верный. Задания со свободно конструируемым ответом (СКО) предполагает составление развернутого ответа, включающего полное решение задачи с пояснениями.

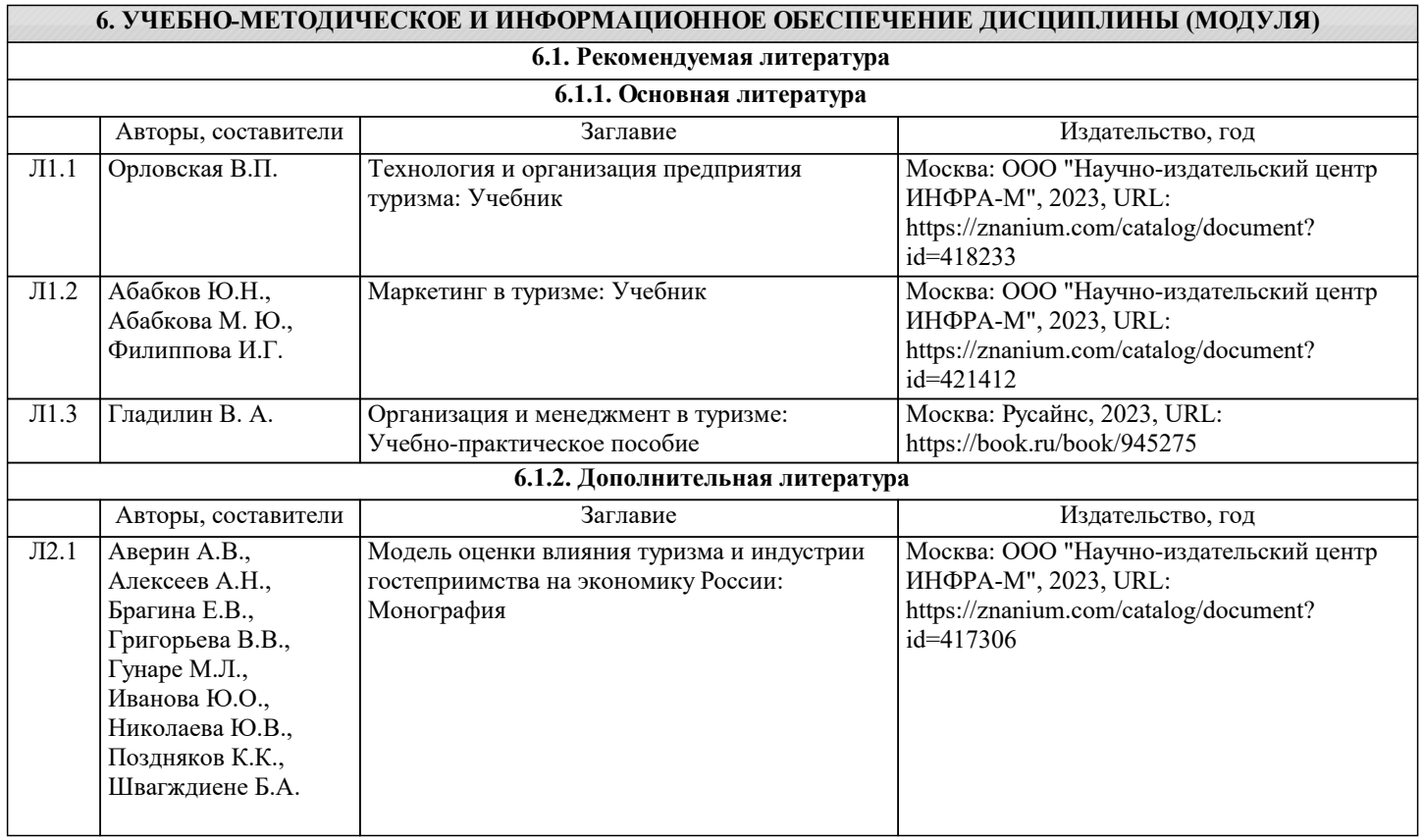

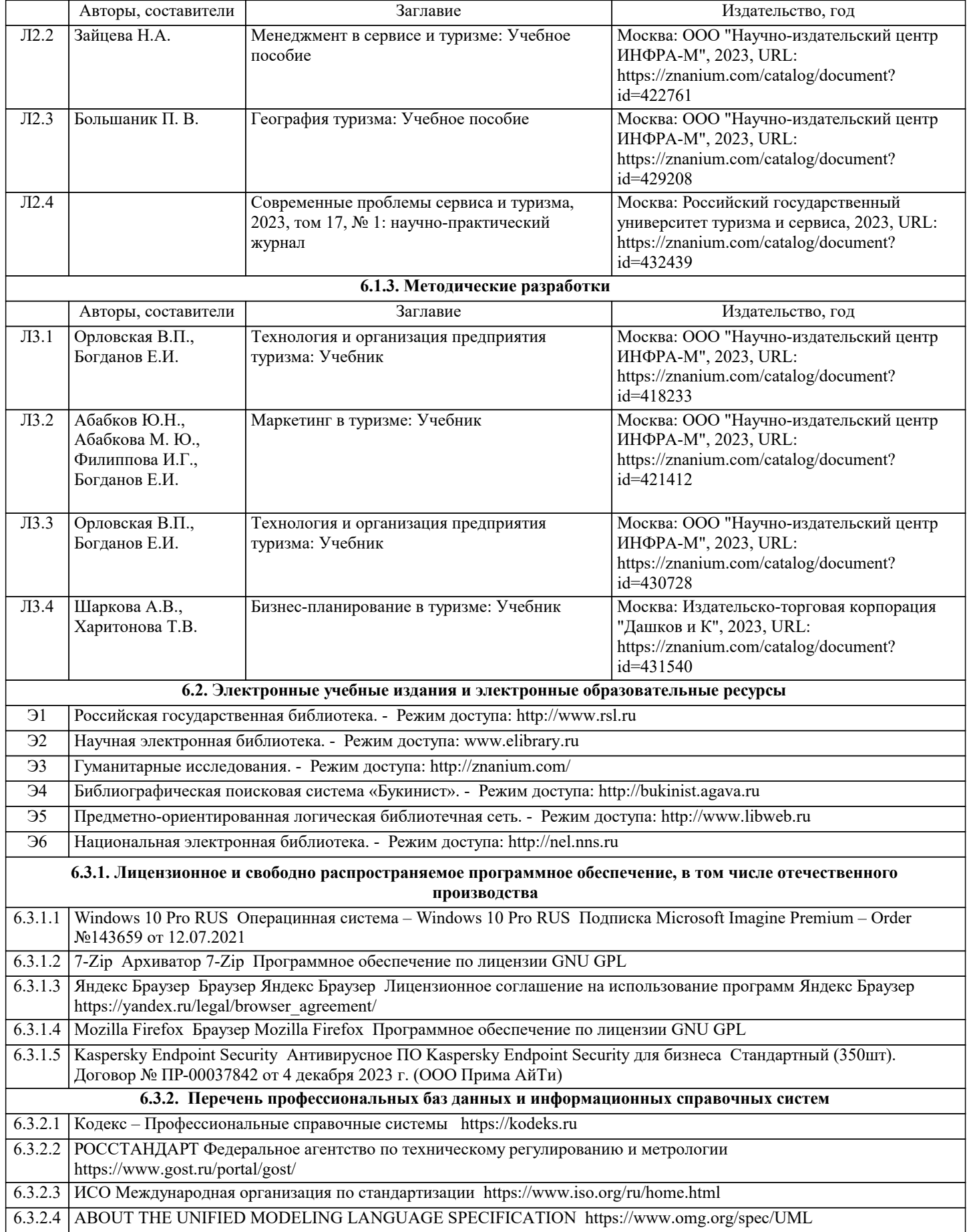

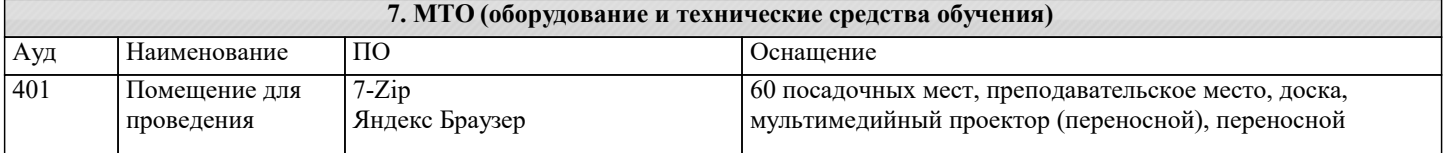

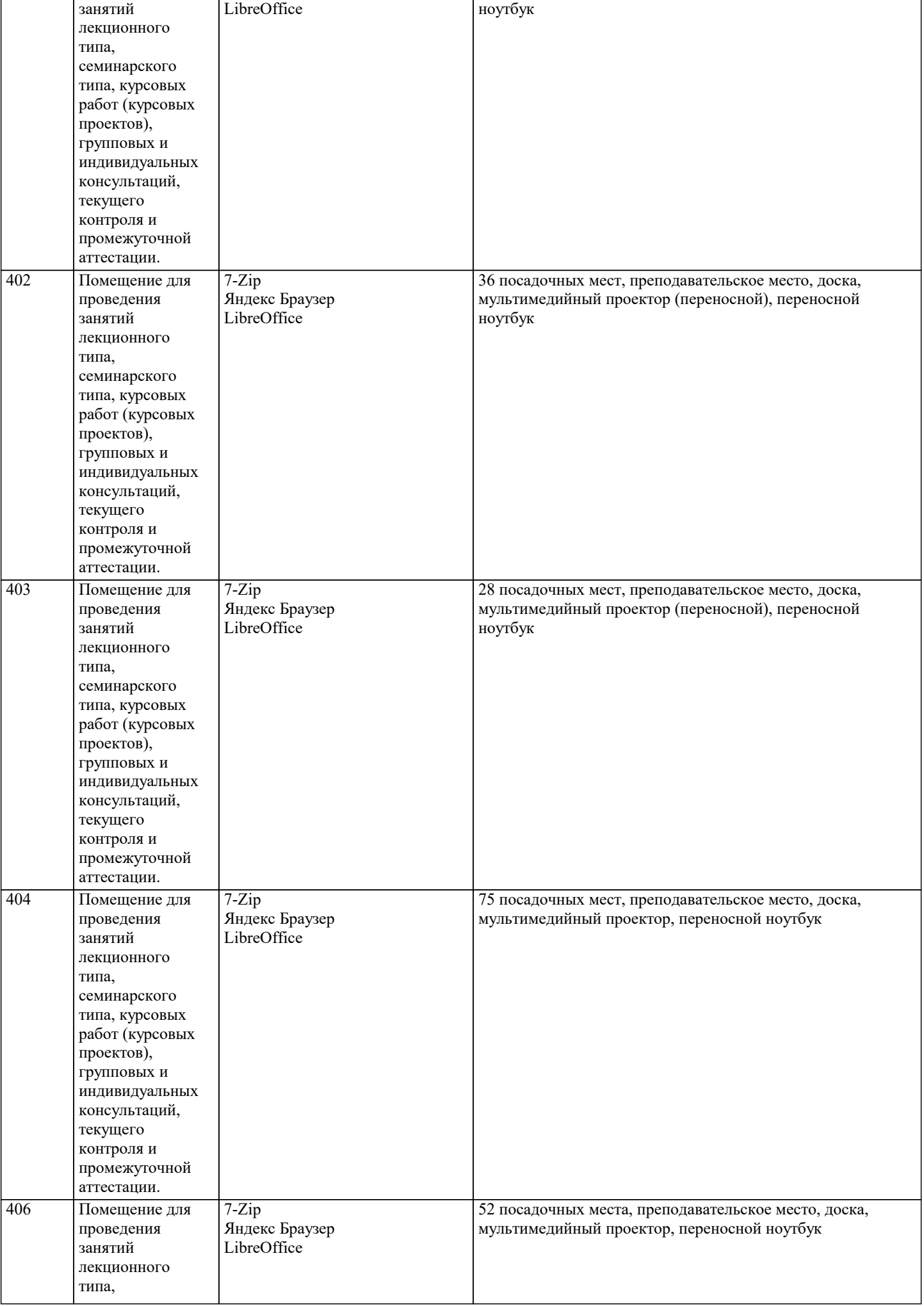

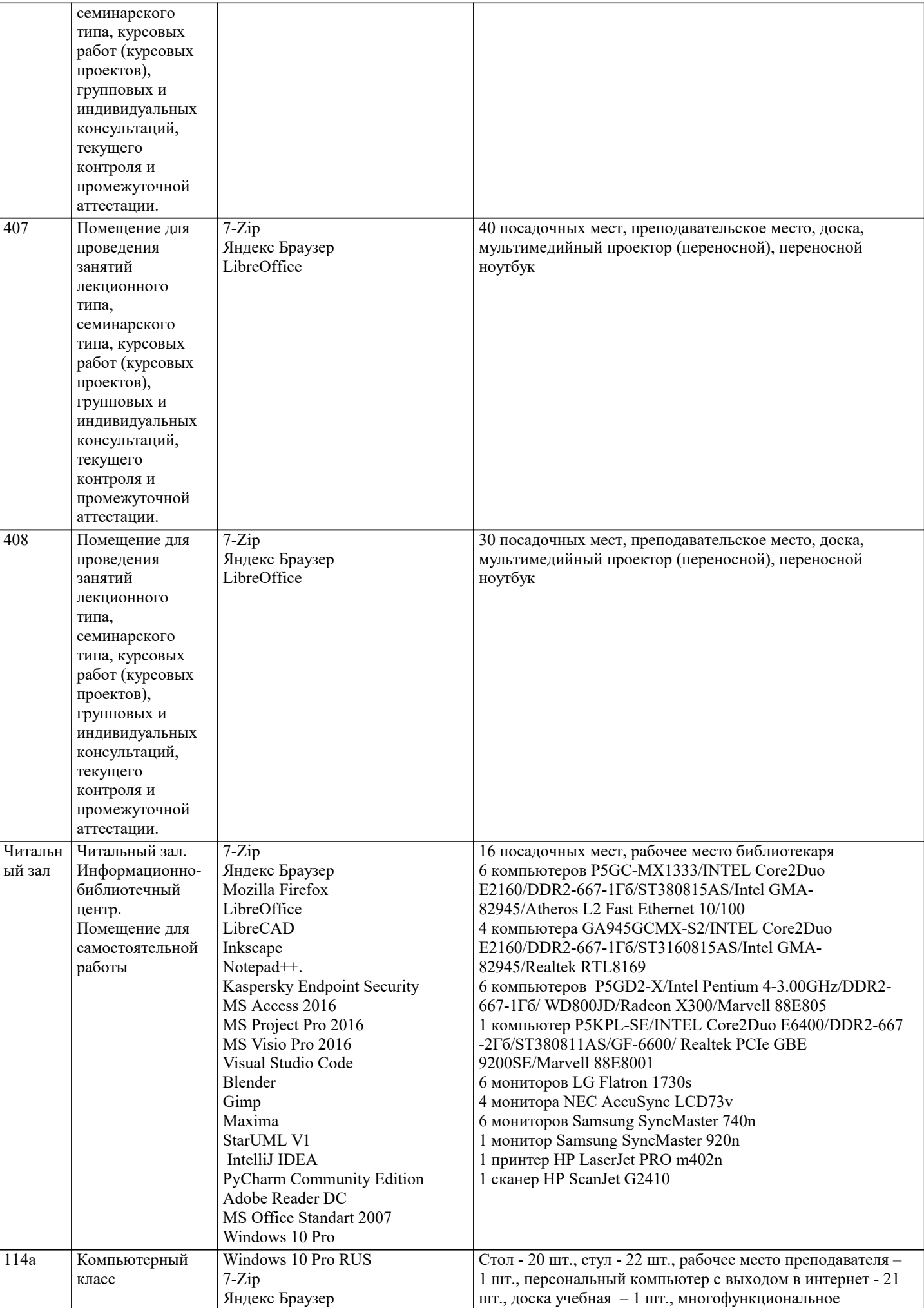

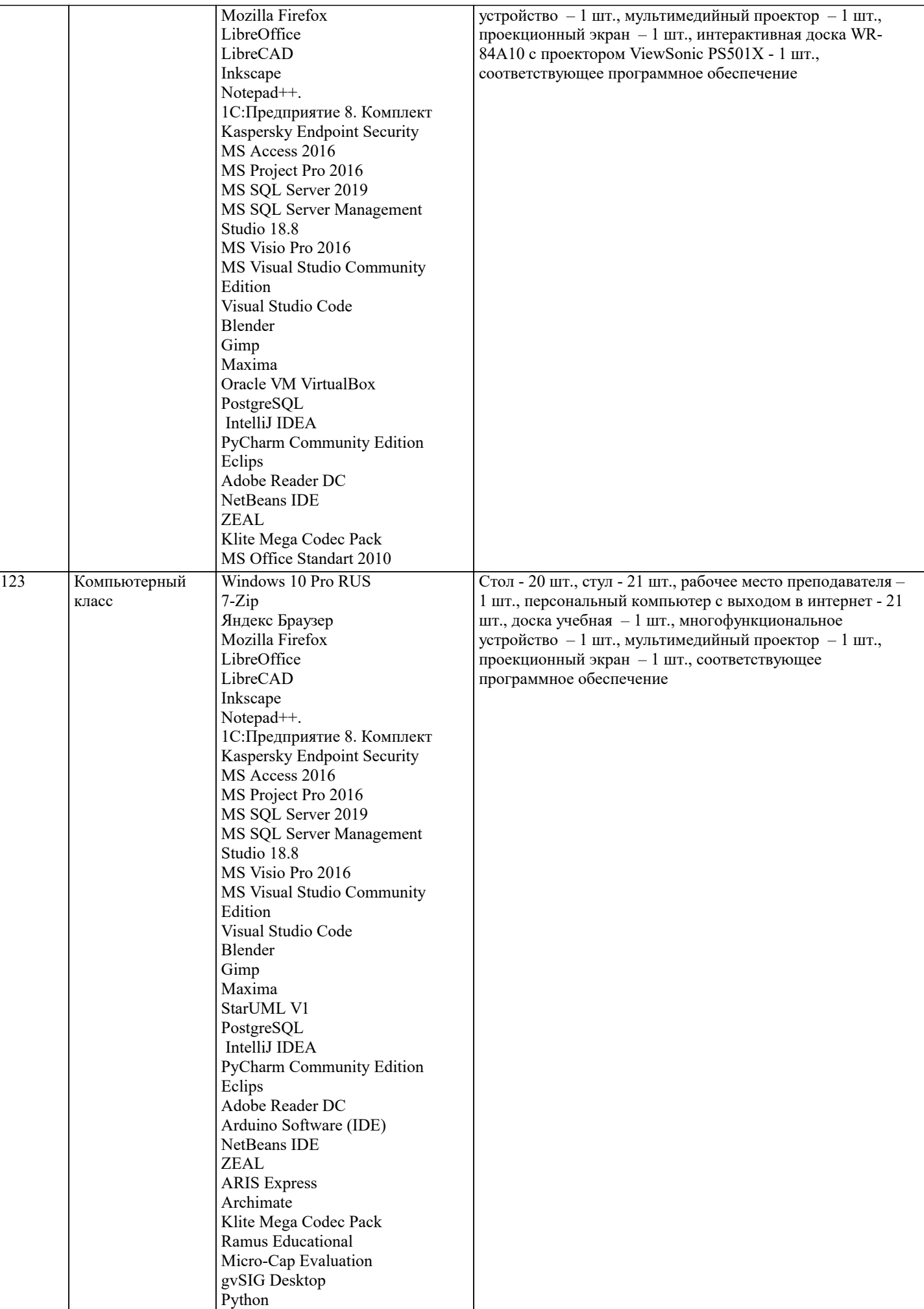

# **8. МЕТОДИЧЕСКИЕ УКАЗАНИЯ ДЛЯ ОБУЧАЮЩИХСЯ ПО ОСВОЕНИЮ ДИСЦИПЛИНЫ (МОДУЛЯ)**

Освоение обучающимися учебной дисциплины складывается из контактной работы, включающей занятия семинарского типа (практические занятия, коллоквиумы, итоговое занятие), а также самостоятельной работы. Контактная работа с обучающимися предполагает проведение текущего контроля успеваемости и промежуточной аттестации.

Для подготовки к занятиям практического типа обучающийся должен:

- ознакомиться с планом занятия;

- проработать учебный материал (учебная и научная литература по планам практических занятий);

- составить конспект по теме занятия.

Самостоятельная работа обучающихся является составной частью обучения и имеет целью закрепление и углубление полученных знаний, умений и навыков, поиск и приобретение новых знаний, выполнение учебных заданий, подготовку к предстоящим занятиям, текущему контролю успеваемости и промежуточной аттестации.

Выполнение домашних заданий осуществляется в форме:

- работы с учебной, учебно-методической и научной литературой, конспектами обучающегося: чтение, изучение, анализ, сбор и обобщение информации, её конспектирование и реферирование,

- подготовки (разработки) схем, таблиц, слайдов, выполнения иных практических заданий.

Текущий контроль успеваемости обучающихся по дисциплине осуществляется в ходе проведения отдельного вида занятия – коллоквиума. Текущий контроль включает в себя текущий тематический контроль, текущий рубежный (модульный) контроль и текущий итоговый контроль.

Для подготовки к текущему тематическому контролю обучающимся следует изучить учебный материал по теме занятия или отдельным значимым учебным вопросам, по которым будет осуществляться опрос.

Для подготовки к текущему рубежному (модульному) контролю и текущему итоговому контролю обучающимся следует изучить учебный материал по наиболее значимым темам и (или) разделам дисциплины в семестре.

Промежуточная аттестация в форме экзамена по дисциплине проводится на основании результатов текущего контроля успеваемости обучающегося в семестре.

### **9. МЕТОДИЧЕСКИЕ УКАЗАНИЯ ОБУЧАЮЩИМСЯ ПО ВЫПОЛНЕНИЮ САМОСТОЯТЕЛЬНОЙ РАБОТЫ**

Самостоятельная работа обучающихся имеет большое значение в формировании профессиональных компетенций будущего бакалавра. Самостоятельная работа — одна из важнейших форм овладения знаниями. Но самостоятельная работа требует известных навыков, умения. Наибольшую пользу она приносит тогда, когда обучающийся занимается систематически, проявляет трудолюбие и упорство. На основе самостоятельно приобретенных знаний формируются твердые убеждения обучающегося и умение отстаивать их. А это — самое главное в овладении любой наукой. Самостоятельная работа включает многие виды активной умственной деятельности обучающегося: слушание лекций и осмысленное их конспектирование, глубокое освоение источников и литературы, консультации у преподавателя, написание реферата, подготовка к семинарским занятиям, экзаменам, самоконтроль приобретаемых знаний и т.д. Форма текущего контроля знаний – работа обучающегося на семинарском занятии. Форма промежуточных аттестаций – письменная (домашняя) работа по проблемам изучаемой дисциплины. Итоговая форма контроля знаний по дисциплине –экзамен. Самостоятельная работа по дисциплине представляет собой способ организации контроля знаний, предполагающий выполнение заданий в присутствии преподавателя с минимальными ограничениями на время выполнения и использование вспомогательных материалов.

Самостоятельная работа может осуществляться индивидуально или группами обучающихся в зависимости от цели, объема, конкретной тематики, уровня сложности, уровня умений обучающихся.

Видами заданий для внеаудиторной самостоятельной работы могут быть: чтение текста (учебника, первоисточника, дополнительной литературы); составление плана текста; графическое изображение структуры текста; конспектирование текста; выписки из текста; работа со словарями и справочниками; ознакомление с нормативными документами; учебноисследовательская работа; использование аудио- и видеозаписей, компьютерной техники и Интернета;для закрепления и систематизации знаний: работа с конспектом лекции (обработка текста); повторная работа над учебным материалом (учебника, первоисточника, дополнительной литературы, аудио- и видеозаписей); составление плана и тезисов ответа; составление таблиц для систематизации учебного материала; освоение карт и других материалов; ответы на контрольные вопросы; аналитическая обработка текста (аннотирование, рецензирование, реферирование, контент–анализ и др.).

Самостоятельная работа обучающихся в компьютерном классе включает следующие организационные формы учебной деятельности: работа с электронным учебником, просмотр видеолекций, работа с компьютерными тренажерами, компьютерное тестирование, изучение дополнительных тем занятий, выполнение домашних заданий, выполнение курсовых работ по дисциплине.

Примерные формы выполнения самостоятельной работы: подготовка сообщений к выступлению на семинаре, конференции; подготовка рефератов, докладов; составление библиографии, тематических кроссвордов; тестирование и др.; выполнение чертежей, схем и т.д., разработка и выполнение индивидуального проекта.